# **Audacious - Bug #937**

# **Bitrate in playlist is incorrect**

January 13, 2020 14:10 - Jeroen Steenhuis

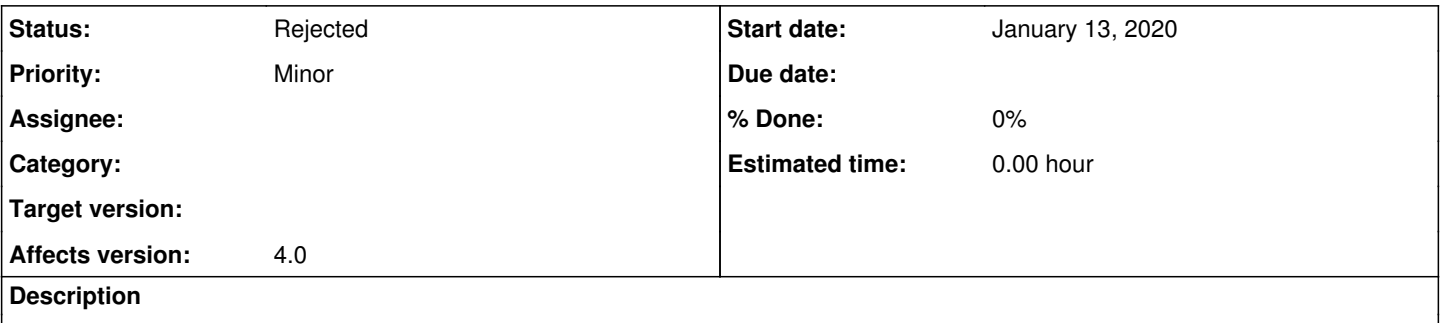

In 4.0-beta1 it is possible to add the bitrate column (nice feature!) into the playlist, but the bitrate is (slightly) incorrect reporting for example 340kbps for a 320kbps mp3 file and 127kbps for a 128kbps and 191kbps for a 192kbps file.

## **History**

#### **#1 - January 13, 2020 15:17 - John Lindgren**

Are you certain that the exact bitrate is actually 320 kbps and 192 kbps? What is the length of each file (to the millisecond) and the size in bytes of each file?

#### **#2 - January 13, 2020 15:24 - Jeroen Steenhuis**

Yes, because when it is played audacious shows the correct bitrate in the bottom status bar. Also other players show the correct bitrate.

### **#3 - January 13, 2020 20:53 - John Lindgren**

The immediate bitrate (shown in the status bar) is expected to be slightly different from the overall bitrate.

You didn't answer my second question. Please tell us what the exact length and size of the file are. Otherwise I will just go ahead and close this as "working as intended".

#### **#4 - January 14, 2020 06:59 - Jeroen Steenhuis**

File1 (MPEG-1 layer 3, stereo, 128kbps) Length: 3:35 (215794 in songinfo) Filesize: 3,4 MB (3444913 bytes) Bitrate: 128kbps (127kbps in playlist and songinfo)

File2 (MPEG-1 layer 3, stereo, 320kbps) Length: 4:10 (250133 in songinfo) Filesize: 10,6 MB (10630957 bytes) Bitrate: 320kbps (340kbps in playlist and songinfo)

File3 (MPEG-1 layer 3, stereo, 192kbps) Length: 6:47 (407125 in songinfo) Filesize: 9,8 MB (9756512 bytes) Bitrate: 192kbps (191kbps in playlist and songinfo)

#### **#5 - January 14, 2020 08:52 - Jeroen Steenhuis**

Also tested with current HEAD version from GitHub, same behavior.

#### **#6 - January 14, 2020 09:03 - Jeroen Steenhuis**

I now see that dividing size by milliseconds times 8 gives the kbps in playlist and songinfo.

Than still it's strange that the status bar gives another value (which is afaik the selected one while encoded).

It would be a good thing if the status bar and the playlist and song info give the same kbps.

Rythmbox, VLC and QMMP both report 192 kbps which I think is the right thing to display..

Only Xplayer reports 191 kbps.

# **#7 - January 14, 2020 09:26 - Jeroen Steenhuis**

I had a look in the code and I see that in the mpg123 plugin on line 266 the bitrate is calculated for the playlist (I suppose) but at line 309 the bitrate is obtained from the s.init function.

Probably is this causing a difference between the 2 shown bitrates.

After changing line 266 to tuple.set int (Tuple::Bitrate, s.info.bitrate); the bitrate in playlist is correct.

#### **#8 - January 14, 2020 16:18 - Jeroen Steenhuis**

My solution doesn't work for VBR MP3's because it gives the bit rate of the first frame I think...

I will create another solution and do a pull request on GitHub if preferred.

### **#9 - January 14, 2020 17:36 - John Lindgren**

- *Estimated time deleted (1.00 h)*
- *Target version deleted (4.0)*
- *Status changed from New to Rejected*

Than still it's strange that the status bar gives another value (which is afaik the selected one while encoded).

The status bar shows the instantaneous bitrate. You will see it change every 500 ms or so for VBR files. We can't do that in the playlist, so we display the overall bitrate instead.

My solution doesn't work for VBR MP3's because it gives the bit rate of the first frame I think...

Exactly, now you are beginning to understand why the current solution was chosen :)

I will create another solution and do a pull request on GitHub if preferred.

Okay, I will close this report and wait for the pull request.